# **PyPixel** *Release 0.1.6*

**plun1331**

**Jan 05, 2022**

## **CONTENTS:**

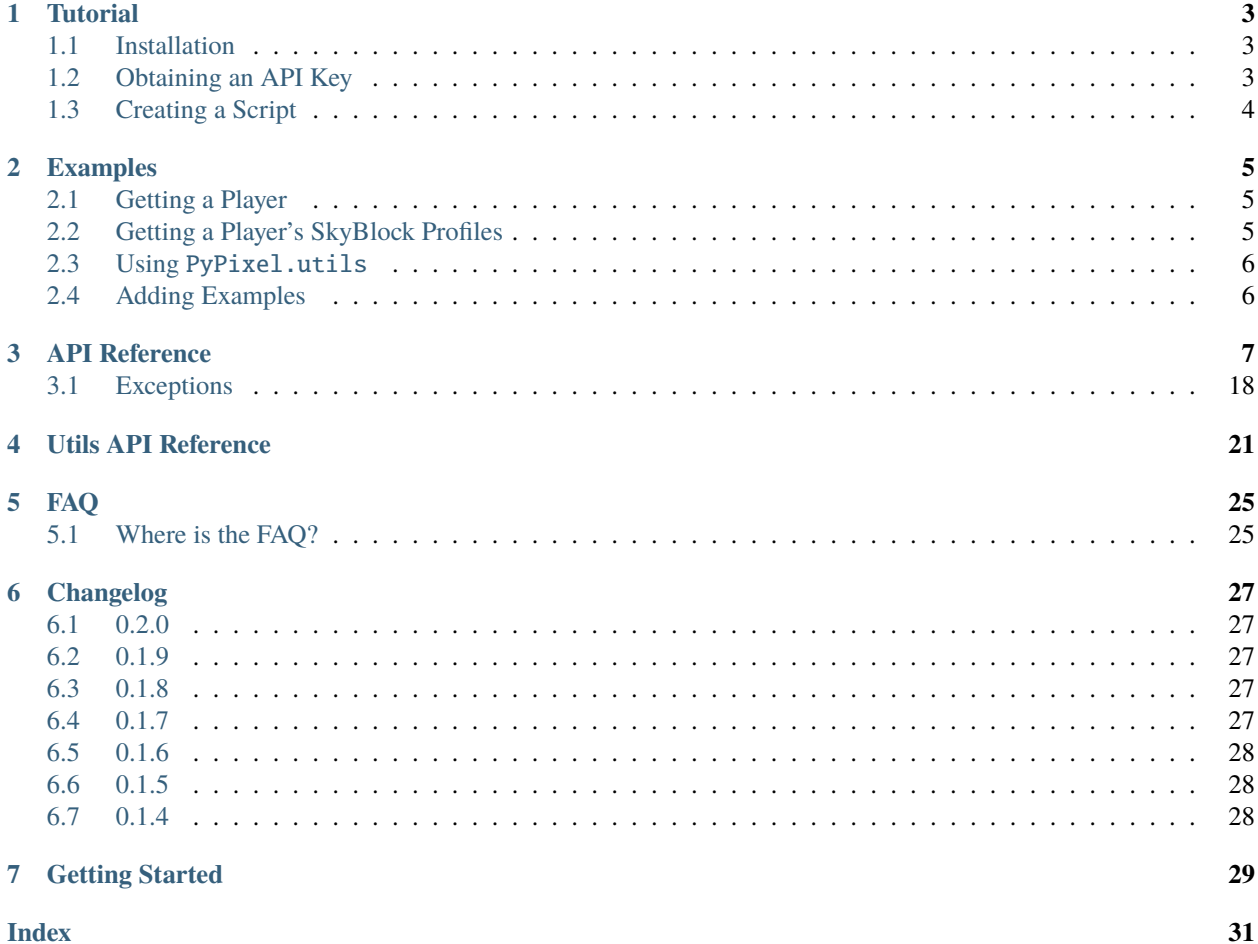

An asynchronous wrapper for the Hypixel API.

**Attention:** As of version 0.1.8, attributes will no longer be missing and should instead have a value of None. If there are still attributes missing, please open an issue on our [GitHub.](https://github.com/plun1331/PyPixel/)

## **ONE**

## **TUTORIAL**

<span id="page-6-0"></span>The following is a tutorial for using PyPixel.

## <span id="page-6-1"></span>**1.1 Installation**

To install the module, simply use pip:

```
# Linux/macOS
python3 -m pip install -U pypixel-api
# Windows
py -3 -m pip install -U pypixel-api
```
Or, if you wish, you can install the development version off of GitHub:

```
# Linux/macOS
python3 -m pip install -U git+https://github.com/plun1331/PyPixel
# Windows
py -3 -m pip install -U git+https://github.com/plun1331/PyPixel
```
## <span id="page-6-2"></span>**1.2 Obtaining an API Key**

To use the module, you must first generate an API key.

- 1. Open Minecraft: Java Edition and connect to mc.hypixel.net
- 2. Run the command /api new. This will give you your API Key.

**Warning:** /api new will invalidate your existing API key, if you have one.

**Warning:** Your API key should remain private. If it is abused, it may get deleted and you may get banned from the Hypixel Network.

## <span id="page-7-0"></span>**1.3 Creating a Script**

Now, actually using the module.

First we must import the module.

## import PyPixel

Now, to use the module's features, we can initialize the Hypixel class.

## import PyPixel

hypixel = PyPixel.Hypixel(api\_key="API Key")

Where "API Key" is the API key that you got in the previous section.

This is the simplest example of using the module, if you would like more you can find examples *[here](#page-8-0)*.

**TWO**

## **EXAMPLES**

<span id="page-8-0"></span>The following are examples of using PyPixel

## <span id="page-8-1"></span>**2.1 Getting a Player**

```
# Import the Module
import PyPixel
# Importing asyncio so we can call coroutines
import asyncio
# Initialize the Hypixel class
hypixel = PyPixel.Hypixel(api_key="API Key")
async def main():
   # Get tha player's UUID
   uuid = await hypixel.get_uuid('awsomo28')
    # Get the player
    player = await hypixel.get_player(uuid)
    # Prints the player's rank
    print(player.rank)
# run the above coroutine
loop = asyncio.get_event_loop()
loop.run_until_complete(main())
```
## <span id="page-8-2"></span>**2.2 Getting a Player's SkyBlock Profiles**

```
# Import the Module
import PyPixel
# Importing asyncio so we can call coroutines
import asyncio
# Initialize the Hypixel class
hypixel = PyPixel.Hypixel(api_key="API Key")
async def main():
    # Get the player's UUId
```
(continues on next page)

(continued from previous page)

```
uuid = await hypixel.get_uuid('Jacktheguy')
    # Get their profiles from the API.
    profiles = await hypixel.get_profiles(uuid)
    # Print their profile's names
    print([str(profile) for profile in profiles]])
# run the above coroutine
loop = asyncio.get_event_loop()
loop.run_until_complete(main())
```
## <span id="page-9-0"></span>**2.3 Using** PyPixel.utils

```
# import the utils module
import PyPixel.utils
# print out the level you get for 777 xp
print(PyPixel.utils.HypixelUtils.playerLevel(777))
```
## <span id="page-9-1"></span>**2.4 Adding Examples**

If you wish to add another example, just make a pull request, I really don't mind.

## **THREE**

## **API REFERENCE**

<span id="page-10-4"></span><span id="page-10-0"></span>The following section outlines the API for PyPixel.

### <span id="page-10-3"></span>class AchievementData(*data*, *cached*)

New in version 0.1.9.

Represents Hypixel achievement data.

## **Parameters**

- data [\(dict\)](https://docs.python.org/3/library/stdtypes.html#dict) The raw data from the API.
- cached [\(bool\)](https://docs.python.org/3/library/functions.html#bool) Whether or not the data was retrieved from the cache.

#### raw

The raw data from the API.

### cached

Whether or not the data was retrieved from the cache.

## last\_updated

The date and time the achievements were last updated.

## games

A list of *[AchievementGame](#page-10-1)*.

#### <span id="page-10-1"></span>class AchievementGame(*name*, *data*)

New in version 0.1.9.

Represents a game with achievements.

#### **Parameters**

- **name** [\(str\)](https://docs.python.org/3/library/stdtypes.html#str) The name of the game.
- data [\(dict\)](https://docs.python.org/3/library/stdtypes.html#dict) The game's achievement data.

## name

The game's name.

### total\_points

The total amount of achievement points you can earn in the game.

#### one\_time

A list of *[OneTime](#page-11-0)*.

### tiered

A list of *[Tiered](#page-11-1)*.

<span id="page-10-2"></span>class Achievement(*data*)

New in version 0.1.9.

<span id="page-11-4"></span>Represents a Hypixel achievement.

Parameters data [\(dict\)](https://docs.python.org/3/library/stdtypes.html#dict) - The achievement's data.

### name

The achievement's name.

## description

The achievement's description.

## <span id="page-11-0"></span>class OneTime(*data*)

New in version 0.1.9.

Represents a one-time achievement.

This inherits from *[Achievement](#page-10-2)*.

**Parameters data** [\(dict\)](https://docs.python.org/3/library/stdtypes.html#dict) – The achievement's data.

## points

The amount of achievement points the achievement is worth.

## percent\_unlocked\_game

The percent of players who played the game the achievement belongs to that have it.

## percent\_unlocked\_global

The percent of players across the network that have the achievement.

## <span id="page-11-1"></span>class Tiered(*data*)

New in version 0.1.9.

Represents a tiered achievement.

This inherits from *[Achievement](#page-10-2)*.

**Parameters** data [\(dict\)](https://docs.python.org/3/library/stdtypes.html#dict) – The achievement's data.

## tiers

A list of *[AchievementTier](#page-11-2)*.

## <span id="page-11-2"></span>class AchievementTier(*data*)

New in version 0.1.9.

Represents an achievement tier in a tiered achievement.

**Parameters data** [\(dict\)](https://docs.python.org/3/library/stdtypes.html#dict) – The tier's data.

## tier

The Tier's tier (if that makes sense).

## points

The amount of points the tier is worth.

### amount

The amount of x you have to get for this tier.

## <span id="page-11-3"></span>class Auction(*data*, *cached*, *hypixel*)

New in version 0.2.0.

Represents an auction on the Skyblock Auction House.

### **Parameters**

- data [\(dict\)](https://docs.python.org/3/library/stdtypes.html#dict) The auction's data from the API.
- cached [\(bool\)](https://docs.python.org/3/library/functions.html#bool) Whether or not the data was retrieved from the cache.

• hypixel (*[Hypixel](#page-14-0)*) – The Hypixel class used to make the request.

#### <span id="page-12-0"></span>raw

The auction's raw data from the API.

### cached

Whether or not the data is from the cache.

## id

The auction's ID.

## auctioneer

The auctioneer's UUID.

#### auctioneer\_profile

The auctioneer's SkyBlock profile ID.

### auctioneer\_coop\_members

The members of the auctioneer's coop.

## started

The date and time that the auction started.

#### end

The date and time that the auction ends at.

## item

The name of the item being auctioned.

#### lore

The lore of the item being auctioned.

#### stripped\_lore

The item's lore, but stripped of formatting.

## extra

Some extra data on the item being auctioned.

## category

The category the item is in.

## tier

The item's tier.

#### starting\_bid

The starting bid for the auction. If the auction is a BIN auction, this is the price of the item.

## nbt\_data

The NBT data for the item.

### claimed

Whether or not the auction has been claimed.

## claimed\_bidders

The bidders that have claimed their coins/items from the auction.

#### highest\_bid

The highest bid on the item. If nobody has bid, this will be 0. For BIN auctions, this will always be 0.

#### bin

Whether or not the auction is a BIN auction.

#### bids

A list of bids on the item. For BIN auctions, this will always be an empty list.

### <span id="page-13-1"></span>get\_auctioneer()

This function is a [coroutine.](https://docs.python.org/3/library/asyncio-task.html#coroutine)

Gets the auctioneer's player object.

**Raises** [PlayerNotFound](#page-22-0) – The player couldn't be found for some reason.

**Returns** The player from the API.

**Return type** *[Player](#page-18-0)*

<span id="page-13-0"></span>class AuctionPage(*data*, *cached*, *hypixel*) New in version 0.2.0.

Represents a page of Skyblock auctions from the Hypixel API.

#### **Parameters**

- $\bullet$  data [\(dict\)](https://docs.python.org/3/library/stdtypes.html#dict) The raw data from the API.
- cached [\(bool\)](https://docs.python.org/3/library/functions.html#bool) Whether or not the data was retrieved from the cache.
- hypixel (*[Hypixel](#page-14-0)*) The Hypixel class used to make the request.

#### raw

The raw data from the API.

#### page

The page number.

## total\_pages

The total number of pages.

#### total\_auctions

The total number of auctions.

### last\_updated

The date and time that the page was last updated.

#### auctions

A list of *[Auction](#page-11-3)*.

## class Cache(*clear\_cache\_after*)

Changed in version 0.2.0.

A class used for caching data returned from the api

**Parameters clear\_cache\_after** [\(int\)](https://docs.python.org/3/library/functions.html#int) – How long data should stay cached for.

## cleanCache()

This function is a [coroutine.](https://docs.python.org/3/library/asyncio-task.html#coroutine)

Cleans the cache.

## getFromCache(*url*)

This function is a [coroutine.](https://docs.python.org/3/library/asyncio-task.html#coroutine)

Gets the cached url from the cache.

**Returns** The cached response. Can also be *None* if the response is not cached.

### **Return type** Optional[\[dict\]](https://docs.python.org/3/library/stdtypes.html#dict)

## cache(*url*, *data*)

This function is a [coroutine.](https://docs.python.org/3/library/asyncio-task.html#coroutine)

Caches a response.

## <span id="page-14-3"></span>**Parameters**

- $\text{url}(str)$  $\text{url}(str)$  The URL the request was sent to.
- data [\(dict\)](https://docs.python.org/3/library/stdtypes.html#dict) The response as a dict.

## <span id="page-14-2"></span>class Guild(*data*, *cached*, *hypixel*)

Represents a Hypixel guild.

#### **Parameters**

- data [\(dict\)](https://docs.python.org/3/library/stdtypes.html#dict) The raw data from the API.
- cached [\(bool\)](https://docs.python.org/3/library/functions.html#bool) Whether or not the data was retrieved from the cache.
- hypixel (*[Hypixel](#page-14-0)*) The Hypixel class used to make the request.

#### get\_member(*member*)

This function is a [coroutine.](https://docs.python.org/3/library/asyncio-task.html#coroutine)

Gets a Player object from a GuildMember

**Parameters** member (*[GuildMember](#page-14-1)*) – The member you want a player object from.

**Returns** The retrieved player.

**Return type** *[Player](#page-18-0)*

## <span id="page-14-1"></span>class GuildMember(*memberdata*)

Represents a Hypixel guild member.

**Parameters memberdata** [\(dict\)](https://docs.python.org/3/library/stdtypes.html#dict) – A dict containing the member's data.

### uuid

The player's UUID.

#### rank

The player's guild rank.

### joined

The date the player joined.

## quest\_participation

The player's quest participation.

### xp\_history

The player's guild XP history.

## class GuildRank(*rankdata*)

Represents a Hypixel guild rank.

**Parameters rankdata**  $(dict) - A$  dict containing the rank's data.

#### name

The rank's name.

### default

A boolean indicating if the rank is the default rank.

### tag

The rank's tag.

## created

The date/time the rank was created.

## <span id="page-14-0"></span>priority

The rank's priority in the guild's rank heirarchy.

#### <span id="page-15-0"></span>class Hypixel(*\**, *api\_key*, *base\_url*, *clear\_cache\_after*, *user\_agent*)

The main class that will be used for requesting information from the Hypixel API.

Changed in version 0.2.0: Removed the validate kwarg and added a user\_agent kwarg.

Added the get\_auctions method.

Updated \_send.

#### **Parameters**

- api\_key [\(str\)](https://docs.python.org/3/library/stdtypes.html#str) Your Hypixel API key.
- base\_url (Optional[\[str\]](https://docs.python.org/3/library/stdtypes.html#str)) The base URL for the Hypixel API. Defaults to https://api. hypixel.net/.
- **clear\_cache\_after** (Optional[\[int\]](https://docs.python.org/3/library/functions.html#int)) How often the cache should clear in seconds.
- user\_agent (Optional[\[str\]](https://docs.python.org/3/library/stdtypes.html#str)) The user agent to use for requests. This is formatted with your Python version and aiohttp version.

### get\_player(*uuid*)

This function is a [coroutine.](https://docs.python.org/3/library/asyncio-task.html#coroutine)

Gets a player from the Hypixel API using the /player endpoint.

**Parameters** uuid [\(str\)](https://docs.python.org/3/library/stdtypes.html#str) – The UUID you are requesting player data for.

**Raises** [PlayerNotFound](#page-22-0) – The player couldn't be found.

**Returns** The player from the API.

**Return type** *[Player](#page-18-0)*

### get\_guild(*arg*, *by*)

This function is a [coroutine.](https://docs.python.org/3/library/asyncio-task.html#coroutine)

Gets a guild from the Hypixel API using the /guild endpoint.

### **Parameters**

- arg [\(str\)](https://docs.python.org/3/library/stdtypes.html#str) The guild ID or name, or a player UUID.
- by  $(Literal['id', 'name', 'player'])$  The type of 'arg' you provided.

## **Raises**

- TypeError Invalid 'by' parameter.
- [GuildNotFound](#page-22-1) The guild was not found.

**Returns** The guild from the API.

#### **Return type** *[Guild](#page-14-2)*

#### get\_profiles(*uuid*)

This function is a [coroutine.](https://docs.python.org/3/library/asyncio-task.html#coroutine)

Gets a player's SkyBlock profiles from the Hypixel API using the /skyblock/profiles endpoint.

**Parameters** uuid [\(str\)](https://docs.python.org/3/library/stdtypes.html#str) – The player's UUID.

**Raises** [PlayerNotFound](#page-22-0) – The player's profiles could not be found.

**Returns** A list containing the player's profiles.

**Return type** List[*[SkyBlockProfile](#page-19-0)*]

## <span id="page-16-0"></span>get\_auctions(*page*)

This function is a [coroutine.](https://docs.python.org/3/library/asyncio-task.html#coroutine)

New in version 0.2.0.

Gets a page of auctions from the Hypixel API.

**Note:** This does not use your API Key.

**Parameters page** [\(int\)](https://docs.python.org/3/library/functions.html#int) – The page to request.

**Returns** The page of auctions.

**Return type** *[AuctionPage](#page-13-0)*

#### get\_key(*key=None*)

New in version 0.1.8.

This function is a [coroutine.](https://docs.python.org/3/library/asyncio-task.html#coroutine)

Gets information on an API Key using the /key endpoint.

**Parameters key** (Optional[\[str\]](https://docs.python.org/3/library/stdtypes.html#str)) – The API key you want information for. Defaults to the API key you provided on initialization of the class.

**Raises** [KeyNotFound](#page-22-2) – The key provided does not exist.

**Returns** The data on the API Key

**Return type** *[APIKey`](#page-17-0)*

## get\_achievements()

New in version 0.1.9.

This function is a [coroutine.](https://docs.python.org/3/library/asyncio-task.html#coroutine)

Gets every achievement on the Hypixel Network using the /resources/achievements endpoint.

**Note:** This does not use your API Key.

**Raises** [PyPixelError](#page-21-1) – The request failed for some reason.

**Returns** An object containing every achievement.

**Return type** *[AchievementData](#page-10-3)*

#### get\_name(*uuid*)

This function is a [coroutine.](https://docs.python.org/3/library/asyncio-task.html#coroutine)

Gets a player's name from their UUID. This does not use the Hypixel API.

**Parameters** uuid [\(str\)](https://docs.python.org/3/library/stdtypes.html#str) – The player's UUID.

**Raises** [PlayerNotFound](#page-22-0) – The UUID is invalid.

**Returns** The player's name.

**Return type** [str](https://docs.python.org/3/library/stdtypes.html#str)

### <span id="page-17-1"></span>get\_uuid(*name*)

This function is a [coroutine.](https://docs.python.org/3/library/asyncio-task.html#coroutine)

Get's a player's UUID from their name.

**Parameters name** [\(str\)](https://docs.python.org/3/library/stdtypes.html#str) – The player's name.

**Raises** [PlayerNotFound](#page-22-0) – The name is invalid.

**Returns** The player's UUID.

### **Return type** [str](https://docs.python.org/3/library/stdtypes.html#str)

\_send(*url*, *\**, *headers*, *authenticate*)

This function is a [coroutine.](https://docs.python.org/3/library/asyncio-task.html#coroutine)

Changed in version 0.2.0: Added a header kwarg, as well as the authenticate kwarg.

This will also add the User-Agent header to requests.

Sends a request to the specified url.

#### **Parameters**

- $url$  [\(str\)](https://docs.python.org/3/library/stdtypes.html#str) The URL the request will be sent to.
- headers (Optional[\[dict\]](https://docs.python.org/3/library/stdtypes.html#dict)) The request headers. Defaults to an empty dict.
- authenticate (Optional[\[bool\]](https://docs.python.org/3/library/functions.html#bool)) Whether or not to provide an Api-Key header with your API Key. If not provided, will provide the Api-Key header based on the url the request is being sent to.

#### **Raises**

- **[APIError](#page-21-2)** The API returned a 500 range status code.
- [NotFound](#page-22-3) The API returned a 404 status code.
- **[ClientError](#page-21-3)** The API returned a 400 range status code.

**Returns** The json data from the API, and a boolean value indicating whether or not the data was retrieved from the cache.

**Return type** [dict,](https://docs.python.org/3/library/stdtypes.html#dict) [bool](https://docs.python.org/3/library/functions.html#bool)

### <span id="page-17-0"></span>APIKey(key\_data, cached, hypixel):

New in version 0.1.8.

Represents an API Key.

#### **Parameters**

- key\_data  $(dict)$  The raw key data from the API.
- cached  $(bool)$  The raw key data from the API.
- hypixel (*[Hypixel](#page-14-0)*) The raw key data from the API.

### cached

Indicates whether or not the data was retrieved from the cache.

#### key

The API Key

#### owner

The key's owner.

### <span id="page-18-1"></span>request\_past\_minute

The amount of requests made with the key in the past minute.

## total\_requests

The total amount of requests made with the key.

### get\_owner()

This function is a [coroutine.](https://docs.python.org/3/library/asyncio-task.html#coroutine)

Gets the owner pf the key as a Player object.

**Returns** The key's owner.

## **Return type** *[Player](#page-18-0)*

#### <span id="page-18-0"></span>class Player(*data*, *cached*, *hypixel*)

Represents a Hypixel player.

#### **Parameters**

- data [\(dict\)](https://docs.python.org/3/library/stdtypes.html#dict) The raw data from the API.
- cached [\(bool\)](https://docs.python.org/3/library/functions.html#bool) Whether or not the data was retrieved from the cache.
- hypixel (*[Hypixel](#page-14-0)*) The Hypixel class used to make the request.

## class PlayerStats(*data*)

Base class for a player's statistics.

**Parameters** data [\(dict\)](https://docs.python.org/3/library/stdtypes.html#dict) – The raw player data from the API.

#### skywars

The player's SkyWars statistics.

class Firework(*firework*)

Represents a firework. Interesting, right?

Parameters firework [\(dict\)](https://docs.python.org/3/library/stdtypes.html#dict) – The raw firework data.

### class SkyWarsStats(*playerstats*)

Base class for a player's SkyWars stats.

### **Parameters** playerstats [\(dict\)](https://docs.python.org/3/library/stdtypes.html#dict) – The raw player stats data from the API.

class Overall(*stats*)

The player's overall SkyWars stats.

### **Parameters** stats [\(dict\)](https://docs.python.org/3/library/stdtypes.html#dict) – The raw SkyWars stats data from the API.

## class Solo(*stats*)

The player's solo SkyWars stats.

**Parameters** stats [\(dict\)](https://docs.python.org/3/library/stdtypes.html#dict) – The raw SkyWars stats data from the API.

## class Normal(*stats*)

The player's solo normal SkyWars stats.

**Parameters** stats [\(dict\)](https://docs.python.org/3/library/stdtypes.html#dict) – The raw SkyWars stats data from the API.

## class Insane(*stats*)

The player's solo insane SkyWars stats.

**Parameters** stats [\(dict\)](https://docs.python.org/3/library/stdtypes.html#dict) – The raw SkyWars stats data from the API.

## class Teams(*stats*)

The player's teams SkyWars stats.

**Parameters** stats [\(dict\)](https://docs.python.org/3/library/stdtypes.html#dict) – The raw SkyWars stats data from the API.

<span id="page-19-1"></span>class Normal(*stats*)

The player's teams normal SkyWars stats.

**Parameters** stats [\(dict\)](https://docs.python.org/3/library/stdtypes.html#dict) – The raw SkyWars stats data from the API.

### class Insane(*stats*)

The player's teams insane SkyWars stats.

**Parameters** stats [\(dict\)](https://docs.python.org/3/library/stdtypes.html#dict) – The raw SkyWars stats data from the API.

#### class Mega(*stats*)

The player's mega SkyWars stats.

**Parameters** stats [\(dict\)](https://docs.python.org/3/library/stdtypes.html#dict) – The raw SkyWars stats data from the API.

#### class Ranked(*stats*)

The player's ranked SkyWars stats.

**Parameters** stats [\(dict\)](https://docs.python.org/3/library/stdtypes.html#dict) – The raw SkyWars stats data from the API.

#### class Lab(*stats*)

The player's laboratory SkyWars stats.

**Parameters** stats [\(dict\)](https://docs.python.org/3/library/stdtypes.html#dict) – The raw SkyWars stats data from the API.

### class Solo(*stats*)

The player's lab solo SkyWars stats.

**Parameters** stats [\(dict\)](https://docs.python.org/3/library/stdtypes.html#dict) – The raw SkyWars stats data from the API.

## class Teams(*stats*)

The player's lab teams SkyWars stats.

**Parameters** stats [\(dict\)](https://docs.python.org/3/library/stdtypes.html#dict) – The raw SkyWars stats data from the API.

## <span id="page-19-0"></span>class SkyBlockProfile(*profiledata*, *cached*, *hypixel*)

Represents a SkyBlock profile.

#### **Parameters**

- profiledata [\(dict\)](https://docs.python.org/3/library/stdtypes.html#dict) The profile's data from the API.
- **cached** [\(bool\)](https://docs.python.org/3/library/functions.html#bool) A boolean indicating if the profile's data was retrieved from the cache.
- hypixel (*[Hypixel](#page-14-0)*) The Hypixel class used to get the profile.

### class Profilemember(*uuid*, *memberdata*, *hypixel*)

Represents a member in a SkyBlock profile.

### **Parameters**

- uuid [\(str\)](https://docs.python.org/3/library/stdtypes.html#str) The member's UUID.
- **memberdata** [\(dict\)](https://docs.python.org/3/library/stdtypes.html#dict) The member's data in the profile.
- **hypixel** (*[Hypixel](#page-14-0)*) The Hypixel class used to get the profile.

## get\_player()

This function is a [coroutine.](https://docs.python.org/3/library/asyncio-task.html#coroutine)

Gets the member's player object.

**Raises** [PlayerNotFound](#page-22-0) – The player couldn't be found for some reason.

**Returns** The player from the API.

#### **Return type** *[Player](#page-18-0)*

### class SkyBlockStats(*stats*)

Represents a player's SkyBlock Statistics.

**Parameters** stats (dict) – The player's stats from their memberdata retrieved from the API.

<span id="page-20-0"></span>class SkyBlockObjective(*objective\_name*, *objective\_data*)

Represents a SkyBlock Objective.

## **Parameters**

- objective\_name [\(str\)](https://docs.python.org/3/library/stdtypes.html#str) The name of the objective.
- objective\_data [\(dict\)](https://docs.python.org/3/library/stdtypes.html#dict) The objective's data.

## name

The name of the objective.

### status

The objective's status.

### progress

The objective's progress.

## completed\_at

The objective's completion date/time. Can also be None if not completed.

### class SkyBlockQuest(*quest\_name*, *quest\_data*)

Represents a SkyBlock quest.

## **Parameters**

- quest\_name  $(str)$  The name of the quest.
- quest\_data [\(dict\)](https://docs.python.org/3/library/stdtypes.html#dict) The quest's data.

#### name

The name of the quest.

## status

The quest's status.

## activated\_at

The quest's activation date/time.

## completed\_at

The quest's completion date/time. Can also be None if not completed.

### class SkyBlockSlayer(*slayer*, *slayer\_data*)

Represents a SkyBlock slayer.

### **Parameters**

- slayer  $(str)$  The name of the slayer.
- slayer\_data [\(dict\)](https://docs.python.org/3/library/stdtypes.html#dict) The slayer's data.

## slayer

The name of the slayer.

## claimed\_levels

The player's claimed levels for a slayer.

### xp

The player's slayer xp.

### level

The player's slayer level.

## <span id="page-21-4"></span>class SkyBlockPet(*pet\_data*)

Represents a SkyBlock pet.

## Parameters pet\_data [\(dict\)](https://docs.python.org/3/library/stdtypes.html#dict) – The pet's data.

## uuid

The pet's UUID, I guess.

## type

The pet's type.

## xp

The pet's XP.

## active

A boolean indicating whether or not the pet is active.

## tier

The pet's tier

## held\_item

The item the pet is holding.

## candy\_used

The candy used on the pet.

## skin

The pet's skin.

## <span id="page-21-0"></span>**3.1 Exceptions**

Changed in version 0.1.8: These exceptions are now actually used.

Oh also the parameters changed.

### <span id="page-21-1"></span>exception PyPixelError(*\*args*)

Base exception class for PyPixel.

### exception HTTPException

Base exception class for when the API returns an http error code.

### **Parameters**

- status\_code [\(int\)](https://docs.python.org/3/library/functions.html#int) The status code returned by the API.
- reason  $(str)$  The reason the request failed.
- $url$  [\(str\)](https://docs.python.org/3/library/stdtypes.html#str) The url the request was sent to.
- data (Optional[\[dict\]](https://docs.python.org/3/library/stdtypes.html#dict)) The JSON data returned from the request, if any.

### <span id="page-21-2"></span>exception APIError

Exception that's thrown when the API returns a 500 range status code.

### **Parameters**

- status\_code [\(int\)](https://docs.python.org/3/library/functions.html#int) The status code returned by the API.
- reason  $(str)$  The reason the request failed.
- $url$  [\(str\)](https://docs.python.org/3/library/stdtypes.html#str) The url the request was sent to.
- <span id="page-21-3"></span>• data (Optional[\[dict\]](https://docs.python.org/3/library/stdtypes.html#dict)) – The JSON data returned from the request, if any.

## <span id="page-22-4"></span>exception ClientError

Exception that's thrown when the API returns a 400 range status code.

### **Parameters**

- status\_code [\(int\)](https://docs.python.org/3/library/functions.html#int) The status code returned by the API.
- reason  $(str)$  The reason the request failed.
- $url$  [\(str\)](https://docs.python.org/3/library/stdtypes.html#str) The url the request was sent to.
- data (Optional[\[dict\]](https://docs.python.org/3/library/stdtypes.html#dict)) The JSON data returned from the request, if any.

## <span id="page-22-3"></span>exception NotFound

Exception thats thrown when the API returns a 404 status code.

### **Parameters**

- reason  $(str)$  The reason the request failed.
- $url$  [\(str\)](https://docs.python.org/3/library/stdtypes.html#str) The url the request was sent to.
- data (Optional[\[dict\]](https://docs.python.org/3/library/stdtypes.html#dict)) The JSON data returned from the request, if any.

## <span id="page-22-0"></span>exception PlayerNotFound(*reason*)

Exception thats thrown when a player couldn't be found.

### **Parameters**

- **reason** [\(str\)](https://docs.python.org/3/library/stdtypes.html#str) The reason the player couldn't be found.
- $\text{url}(str)$  $\text{url}(str)$  The url the request was sent to.
- data (Optional[\[dict\]](https://docs.python.org/3/library/stdtypes.html#dict)) The JSON data returned from the request, if any.

### <span id="page-22-1"></span>exception GuildNotFound(*reason*)

Exception thats thrown when a guild couldn't be found.

### **Parameters**

- reason  $(str)$  The reason the guild couldn't be found.
- $url$  [\(str\)](https://docs.python.org/3/library/stdtypes.html#str) The url the request was sent to.
- data (Optional $[dict]$ ) The JSON data returned from the request, if any.

### <span id="page-22-2"></span>exception KeyNotFound(*reason*, *url*, *data*)

New in version 0.1.8.

Exception thats thrown when an API Key couldn't be found.

### **Parameters**

- reason  $(str)$  The reason the key couldn't be found.
- **url** [\(str\)](https://docs.python.org/3/library/stdtypes.html#str) The url the request was sent to.
- data (Optional[\[dict\]](https://docs.python.org/3/library/stdtypes.html#dict)) The JSON data returned from the request, if any.

## **FOUR**

## **UTILS API REFERENCE**

<span id="page-24-1"></span><span id="page-24-0"></span>The following section outlines the API for PyPixel.utils.

## class HypixelUtils

General utilities relating to Hypixel.

## static parseNBT(*raw\_data*)

Parses NBT data from the API.

**Parameters raw\_data** (Union[\[bytes,](https://docs.python.org/3/library/stdtypes.html#bytes) [str\]](https://docs.python.org/3/library/stdtypes.html#str)) – The raw encoded NBT data.

**Returns** The decoded NBT data.

**Return type** nbt.nbt.NBTFile

## static getRank(*data*)

Gets a player's rank from their raw API data.

**Parameters** data [\(dict\)](https://docs.python.org/3/library/stdtypes.html#dict) – The player's raw API data.

**Returns** The player's rank.

**Return type** Literal['Default', 'VIP', 'VIP+', 'MVP', 'MVP+', 'MVP++', 'YouTube', 'Helper', 'Moderator', 'Admin']

## static guildlevel(*xp*)

Gets a guild's level from the guild's xp.

**Parameters xp** [\(float\)](https://docs.python.org/3/library/functions.html#float) – The guild's XP.

**Returns** The guild's level.

**Return type** [int](https://docs.python.org/3/library/functions.html#int)

## static playerLevel(*xp*)

Gets a player's network level from their network experience, using the equation  $((2 * xp) + 30625)$  $\wedge$  (1 / 2) / 50) - 2.5.

**Parameters xp** [\(float\)](https://docs.python.org/3/library/functions.html#float) – The player's network experience.

**Returns** The player's network level.

**Return type** [int](https://docs.python.org/3/library/functions.html#int)

## static skywarsLevel(*xp*)

Gets a player's SkyWars level from their SkyWars experience.

**Parameters xp** [\(float\)](https://docs.python.org/3/library/functions.html#float) – The player's SkyWars experience.

**Returns** The player's SkyWars level.

**Return type** [int](https://docs.python.org/3/library/functions.html#int)

#### <span id="page-25-0"></span>static getGameName(*game*)

New in version 0.1.9.

Gets the name of a Hypixel gamemode from its ID or it's name in the API.

**Parameters** game (Union[\[int,](https://docs.python.org/3/library/functions.html#int) [str\]](https://docs.python.org/3/library/stdtypes.html#str)) – The game's ID/API Name.

**Returns** The game's name, or if the game is not found, the original value you provided.

**Return type** [str](https://docs.python.org/3/library/stdtypes.html#str)

## static stripFormatting(*text*)

New in version 0.2.0.

Strips Minecraft text formatting (§1) from text using Regex.

**Parameters text** [\(str\)](https://docs.python.org/3/library/stdtypes.html#str) – The text to strip.

**Returns** The stripped text.

**Return type** [str](https://docs.python.org/3/library/stdtypes.html#str)

### class SkyBlockUtils

Utilities relating to Hypixel SkyBlock.

static getItem(*item*, *\**, *reverse*)

Gets an item name from an item ID.

#### **Parameters**

• item  $(str)$  – The item ID.

• reverse (Optional[\[bool\]](https://docs.python.org/3/library/functions.html#bool)) – Whether or not to translate an item name to an item ID.

**Returns** The item name/ID.

#### **Return type** [str](https://docs.python.org/3/library/stdtypes.html#str)

#### static getMinionSlots(*crafted*)

Gets the number of crafted minion slots a player has.

**Parameters crafted** [\(list\)](https://docs.python.org/3/library/functions.html#list) – The player's crafted minions.

**Returns** The player's crafted minion slots.

**Return type** [int](https://docs.python.org/3/library/functions.html#int)

#### static zombieSlayer(*xp*)

Gets the level for the Zombie slayer from the slayer experience.

**Parameters** xp [\(float\)](https://docs.python.org/3/library/functions.html#float) – The player's Zombie slayer XP.

**Returns** The player's Zombie slayer level.

**Return type** [int](https://docs.python.org/3/library/functions.html#int)

#### static spiderSlayer(*xp*)

Gets the level for the Spider slayer from the slayer experience.

**Parameters xp** [\(float\)](https://docs.python.org/3/library/functions.html#float) – The player's Spider slayer XP.

**Returns** The player's Spider slayer level.

### **Return type** [int](https://docs.python.org/3/library/functions.html#int)

### static wolfSlayer(*xp*)

Gets the level for the Wolf slayer from the slayer experience.

**Parameters xp** [\(float\)](https://docs.python.org/3/library/functions.html#float) – The player's Wolf slayer XP.

<span id="page-26-1"></span>**Returns** The player's Wolf slayer level.

**Return type** [int](https://docs.python.org/3/library/functions.html#int)

static slayerLevels(*data*)

Retrieves a SkyBlock player's Slayer levels from their profile data.

**Parameters** data [\(dict\)](https://docs.python.org/3/library/stdtypes.html#dict) – The player's profile data.

**Returns** A tuple with the player's Slayer levels in the order Zombie, Spider, and Wolf.

**Retype** [int,](https://docs.python.org/3/library/functions.html#int) [int,](https://docs.python.org/3/library/functions.html#int) [int](https://docs.python.org/3/library/functions.html#int)

## <span id="page-26-0"></span>static getSkillLevel(*xp*)

Converts skill XP to a skill level.

**Parameters xp** [\(float\)](https://docs.python.org/3/library/functions.html#float) – The skill experience.

**Returns** The skill's level.

**Return type** [int](https://docs.python.org/3/library/functions.html#int)

### static getRunecraftLevel(*xp*)

Converts runecrafting skill XP to a skill level.

This is seperate from *[getSkillLevel](#page-26-0)* because runecrafting has different experience requirements.

**Parameters xp** [\(float\)](https://docs.python.org/3/library/functions.html#float) – The runecrafting skill experience.

**Returns** The runecrafting skill's level.

**Return type** [int](https://docs.python.org/3/library/functions.html#int)

#### static farmingCollection(*data*)

Gets a player's SkyBlock Farming collection from their member data.

**Parameters** data [\(dict\)](https://docs.python.org/3/library/stdtypes.html#dict) – The player's SkyBlock data.

**Returns** A dict of their items in the Farming collection.

**Return type** [dict](https://docs.python.org/3/library/stdtypes.html#dict)

#### static miningCollection(*data*)

Gets a player's SkyBlock Mining collection from their member data.

**Parameters** data [\(dict\)](https://docs.python.org/3/library/stdtypes.html#dict) – The player's SkyBlock data.

**Returns** A dict of their items in the Mining collection.

**Return type** [dict](https://docs.python.org/3/library/stdtypes.html#dict)

### static combatCollection(*data*)

Gets a player's SkyBlock Combat collection from their member data.

**Parameters** data [\(dict\)](https://docs.python.org/3/library/stdtypes.html#dict) – The player's SkyBlock data.

**Returns** A dict of their items in the Combat collection.

**Return type** [dict](https://docs.python.org/3/library/stdtypes.html#dict)

#### static foragingCollection(*data*)

Gets a player's SkyBlock Foraging collection from their member data.

**Parameters** data [\(dict\)](https://docs.python.org/3/library/stdtypes.html#dict) – The player's SkyBlock data.

**Returns** A dict of their items in the Foraging collection.

**Return type** [dict](https://docs.python.org/3/library/stdtypes.html#dict)

## <span id="page-27-0"></span>static fishingCollection(*data*)

Gets a player's SkyBlock Fishing collection from their member data.

**Parameters** data [\(dict\)](https://docs.python.org/3/library/stdtypes.html#dict) – The player's SkyBlock data.

**Returns** A dict of their items in the Fishing collection.

**Return type** [dict](https://docs.python.org/3/library/stdtypes.html#dict)

static getCollectionData(*data*, *req\_xp*, *collection*, *c*) Modifies a collection's collection data.

### **Parameters**

- data  $(\text{dict})$  The raw API data.
- **req\_xp** [\(list\)](https://docs.python.org/3/library/functions.html#list) A list of the required XP.
- collection [\(str\)](https://docs.python.org/3/library/stdtypes.html#str) The collection to modify the dict with.
- $c$  [\(dict\)](https://docs.python.org/3/library/stdtypes.html#dict) The dict to modify.

**Returns** The modified dict.

### **Return type** [dict](https://docs.python.org/3/library/stdtypes.html#dict)

## static getLevel(*req\_xp*, *xp*, *\**, *subtract=True*)

Gets a level from required xp and total xp.

#### **Parameters**

- $req\_xp$  [\(list\)](https://docs.python.org/3/library/functions.html#list) The required XP.
- $xp$  [\(float\)](https://docs.python.org/3/library/functions.html#float) The total XP.
- subtract [\(bool\)](https://docs.python.org/3/library/functions.html#bool) Whether or not to subtract from xp. Defaults to True

**Returns** The level.

## **Return type** [int](https://docs.python.org/3/library/functions.html#int)

#### class Items

A class containing all the Hypixel SkyBlock Item IDs.

## ids

A [dict](https://docs.python.org/3/library/stdtypes.html#dict) of every SkyBlock item ID.

#### class GameInfo

New in version 0.1.9.

Contains information on some games and their IDs.

### apinames

A [dict](https://docs.python.org/3/library/stdtypes.html#dict) containing game names and what they're referred to in the API.

### databasenames

A [dict](https://docs.python.org/3/library/stdtypes.html#dict) containing game names and what they're referred to in the Hypixel database (I assume).

### ids

A [dict](https://docs.python.org/3/library/stdtypes.html#dict) containing the game's API names and IDs.

## **FIVE**

**FAQ**

## <span id="page-28-1"></span><span id="page-28-0"></span>**5.1 Where is the FAQ?**

Nowhere, nobody has asked any questions.

## **SIX**

## **CHANGELOG**

## <span id="page-30-1"></span><span id="page-30-0"></span>**6.1 0.2.0**

- Removed API Key validation.
- Added support for the /skyblock/auctions endpoint.
- Added stripFormatting to HypixelUtils to strip Minecraft text formatting from strings.
- The wrapper now sends an Api-Key header to authenticate with the API instead of the key path param.
- The wrapper will also send a User-Agent header to the APIs that it uses.
- The cache no longer uses Threading.

## <span id="page-30-2"></span>**6.2 0.1.9**

- Added support for the /resources/achievements endpoint.
- Added a kwarg to bypass API key validation.
- Added this changelog to the documentation.
- Added a new method, getGameName(game)
- Added a new file in utils that contains game names/IDs

## <span id="page-30-3"></span>**6.3 0.1.8**

• The module will now return None instead of having the value simply be missing.

## <span id="page-30-4"></span>**6.4 0.1.7**

• Added documentation: <https://pypixel.rtfd.io/>

## <span id="page-31-0"></span>**6.5 0.1.6**

• Add some methods

## <span id="page-31-1"></span>**6.6 0.1.5**

• Released to PyPI

## <span id="page-31-2"></span>**6.7 0.1.4**

- Added a changelog
- Introduced SkyBlock Profiles
- Added 3 new fuctions to .Hypixel (.get\_name(uuid), .get\_uuid(name), and *.get\_profiles(uuid)*)
- Deleted Other.py in favor of a submodule, utils
- Moved the send\_request() method to .Hypixel and renamed it \_send()
- Added a new requirement, NBT (Used for parsing NBT data).
- Added some exception classes.
- Started subclassing object for no paticular reason.

## **SEVEN**

## **GETTING STARTED**

<span id="page-32-0"></span>Is this your first time using PyPixel? This is the place to get started!

- *[Tutorial](#page-6-0)*
- *[Examples](#page-8-0)*

## **INDEX**

## <span id="page-34-0"></span>Symbols

\_send() (*Hypixel method*), [14](#page-17-1)

## A

Achievement (*built-in class*), [7](#page-10-4) AchievementData (*built-in class*), [7](#page-10-4) AchievementGame (*built-in class*), [7](#page-10-4) AchievementTier (*built-in class*), [8](#page-11-4) activated\_at (*SkyBlockQuest attribute*), [17](#page-20-0) active (*SkyBlockPet attribute*), [18](#page-21-4) amount (*AchievementTier attribute*), [8](#page-11-4) APIError, [18](#page-21-4) apinames (*GameInfo attribute*), [24](#page-27-0) Auction (*built-in class*), [8](#page-11-4) auctioneer (*Auction attribute*), [9](#page-12-0) auctioneer\_coop\_members (*Auction attribute*), [9](#page-12-0) auctioneer\_profile (*Auction attribute*), [9](#page-12-0) AuctionPage (*built-in class*), [10](#page-13-1) auctions (*AuctionPage attribute*), [10](#page-13-1)

## B

bids (*Auction attribute*), [9](#page-12-0) bin (*Auction attribute*), [9](#page-12-0)

## C

Cache (*built-in class*), [10](#page-13-1) cache() (*Cache method*), [10](#page-13-1) cached, [14](#page-17-1) cached (*AchievementData attribute*), [7](#page-10-4) cached (*Auction attribute*), [9](#page-12-0) candy\_used (*SkyBlockPet attribute*), [18](#page-21-4) category (*Auction attribute*), [9](#page-12-0) claimed (*Auction attribute*), [9](#page-12-0) claimed\_bidders (*Auction attribute*), [9](#page-12-0) claimed\_levels (*SkyBlockSlayer attribute*), [17](#page-20-0) cleanCache() (*Cache method*), [10](#page-13-1) ClientError, [18](#page-21-4) combatCollection() (*SkyBlockUtils static method*), [23](#page-26-1) completed\_at (*SkyBlockObjective attribute*), [17](#page-20-0) completed\_at (*SkyBlockQuest attribute*), [17](#page-20-0) created (*GuildRank attribute*), [11](#page-14-3)

## D.

databasenames (*GameInfo attribute*), [24](#page-27-0) default (*GuildRank attribute*), [11](#page-14-3) description (*Achievement attribute*), [8](#page-11-4)

## E

end (*Auction attribute*), [9](#page-12-0) extra (*Auction attribute*), [9](#page-12-0)

## F

farmingCollection() (*SkyBlockUtils static method*),  $23$ Firework (*built-in class*), [15](#page-18-1) fishingCollection() (*SkyBlockUtils static method*), [23](#page-26-1) foragingCollection() (*SkyBlockUtils static method*), [23](#page-26-1)

## G

GameInfo (*built-in class*), [24](#page-27-0) games (*AchievementData attribute*), [7](#page-10-4) get\_achievements() (*Hypixel method*), [13](#page-16-0) get\_auctioneer() (*Auction method*), [9](#page-12-0) get\_auctions() (*Hypixel method*), [12](#page-15-0) get\_guild() (*Hypixel method*), [12](#page-15-0) get\_key() (*Hypixel method*), [13](#page-16-0) get\_member() (*Guild method*), [11](#page-14-3) get\_name() (*Hypixel method*), [13](#page-16-0)  $get\_owner()$ , [15](#page-18-1) get\_player() (*Hypixel method*), [12](#page-15-0) get\_player() (*Profilemember method*), [16](#page-19-1) get\_profiles() (*Hypixel method*), [12](#page-15-0) get\_uuid() (*Hypixel method*), [13](#page-16-0) getCollectionData() (*SkyBlockUtils static method*), [24](#page-27-0) getFromCache() (*Cache method*), [10](#page-13-1) getGameName() (*HypixelUtils static method*), [21](#page-24-1) getItem() (*SkyBlockUtils static method*), [22](#page-25-0) getLevel() (*SkyBlockUtils static method*), [24](#page-27-0) getMinionSlots() (*SkyBlockUtils static method*), [22](#page-25-0) getRank() (*HypixelUtils static method*), [21](#page-24-1)

getRunecraftLevel() (*SkyBlockUtils static method*), [23](#page-26-1) getSkillLevel() (*SkyBlockUtils static method*), [23](#page-26-1) Guild (*built-in class*), [11](#page-14-3) guildlevel() (*HypixelUtils static method*), [21](#page-24-1) GuildMember (*built-in class*), [11](#page-14-3) GuildNotFound, [19](#page-22-4) GuildRank (*built-in class*), [11](#page-14-3)

## H

held\_item (*SkyBlockPet attribute*), [18](#page-21-4) highest\_bid (*Auction attribute*), [9](#page-12-0) HTTPException, [18](#page-21-4) Hypixel (*built-in class*), [11](#page-14-3) HypixelUtils (*built-in class*), [21](#page-24-1)

## I

id (*Auction attribute*), [9](#page-12-0) ids (*GameInfo attribute*), [24](#page-27-0) ids (*Items attribute*), [24](#page-27-0) item (*Auction attribute*), [9](#page-12-0) Items (*built-in class*), [24](#page-27-0)

## J

joined (*GuildMember attribute*), [11](#page-14-3)

## K

key, [14](#page-17-1) KeyNotFound, [19](#page-22-4)

## L

last\_updated (*AchievementData attribute*), [7](#page-10-4) last\_updated (*AuctionPage attribute*), [10](#page-13-1) level (*SkyBlockSlayer attribute*), [17](#page-20-0) lore (*Auction attribute*), [9](#page-12-0)

## M

miningCollection() (*SkyBlockUtils static method*), [23](#page-26-1)

## N

name (*Achievement attribute*), [8](#page-11-4) name (*AchievementGame attribute*), [7](#page-10-4) name (*GuildRank attribute*), [11](#page-14-3) name (*SkyBlockObjective attribute*), [17](#page-20-0) name (*SkyBlockQuest attribute*), [17](#page-20-0) nbt\_data (*Auction attribute*), [9](#page-12-0) NotFound, [19](#page-22-4)

## O

one\_time (*AchievementGame attribute*), [7](#page-10-4) OneTime (*built-in class*), [8](#page-11-4) owner, [14](#page-17-1)

## P

page (*AuctionPage attribute*), [10](#page-13-1) parseNBT() (*HypixelUtils static method*), [21](#page-24-1) percent\_unlocked\_game (*OneTime attribute*), [8](#page-11-4) percent\_unlocked\_global (*OneTime attribute*), [8](#page-11-4) Player (*built-in class*), [15](#page-18-1) playerLevel() (*HypixelUtils static method*), [21](#page-24-1) PlayerNotFound, [19](#page-22-4) PlayerStats (*built-in class*), [15](#page-18-1) points (*AchievementTier attribute*), [8](#page-11-4) points (*OneTime attribute*), [8](#page-11-4) priority (*GuildRank attribute*), [11](#page-14-3) Profilemember (*built-in class*), [16](#page-19-1) progress (*SkyBlockObjective attribute*), [17](#page-20-0) PyPixelError, [18](#page-21-4)

## $\Omega$

quest\_participation (*GuildMember attribute*), [11](#page-14-3)

## R

rank (*GuildMember attribute*), [11](#page-14-3) raw (*AchievementData attribute*), [7](#page-10-4) raw (*Auction attribute*), [9](#page-12-0) raw (*AuctionPage attribute*), [10](#page-13-1) request\_past\_minute, [14](#page-17-1)

## S

skin (*SkyBlockPet attribute*), [18](#page-21-4) SkyBlockObjective (*built-in class*), [17](#page-20-0) SkyBlockPet (*built-in class*), [17](#page-20-0) SkyBlockProfile (*built-in class*), [16](#page-19-1) SkyBlockQuest (*built-in class*), [17](#page-20-0) SkyBlockSlayer (*built-in class*), [17](#page-20-0) SkyBlockStats (*built-in class*), [16](#page-19-1) SkyBlockUtils (*built-in class*), [22](#page-25-0) skywars (*PlayerStats attribute*), [15](#page-18-1) skywarsLevel() (*HypixelUtils static method*), [21](#page-24-1) SkyWarsStats (*built-in class*), [15](#page-18-1) SkyWarsStats.Lab (*built-in class*), [16](#page-19-1) SkyWarsStats.Lab.Solo (*built-in class*), [16](#page-19-1) SkyWarsStats.Lab.Teams (*built-in class*), [16](#page-19-1) SkyWarsStats.Mega (*built-in class*), [16](#page-19-1) SkyWarsStats.Overall (*built-in class*), [15](#page-18-1) SkyWarsStats.Ranked (*built-in class*), [16](#page-19-1) SkyWarsStats.Solo (*built-in class*), [15](#page-18-1) SkyWarsStats.Solo.Insane (*built-in class*), [15](#page-18-1) SkyWarsStats.Solo.Normal (*built-in class*), [15](#page-18-1) SkyWarsStats.Teams (*built-in class*), [15](#page-18-1) SkyWarsStats.Teams.Insane (*built-in class*), [16](#page-19-1) SkyWarsStats.Teams.Normal (*built-in class*), [15](#page-18-1) slayer (*SkyBlockSlayer attribute*), [17](#page-20-0) slayerLevels() (*SkyBlockUtils static method*), [23](#page-26-1) spiderSlayer() (*SkyBlockUtils static method*), [22](#page-25-0)

started (*Auction attribute*), [9](#page-12-0) starting\_bid (*Auction attribute*), [9](#page-12-0) status (*SkyBlockObjective attribute*), [17](#page-20-0) status (*SkyBlockQuest attribute*), [17](#page-20-0) stripFormatting() (*HypixelUtils static method*), [22](#page-25-0) stripped\_lore (*Auction attribute*), [9](#page-12-0)

## T

tag (*GuildRank attribute*), [11](#page-14-3) tier (*AchievementTier attribute*), [8](#page-11-4) tier (*Auction attribute*), [9](#page-12-0) tier (*SkyBlockPet attribute*), [18](#page-21-4) tiered (*AchievementGame attribute*), [7](#page-10-4) Tiered (*built-in class*), [8](#page-11-4) tiers (*Tiered attribute*), [8](#page-11-4) total\_auctions (*AuctionPage attribute*), [10](#page-13-1) total\_pages (*AuctionPage attribute*), [10](#page-13-1) total\_points (*AchievementGame attribute*), [7](#page-10-4) total\_requests, [15](#page-18-1) type (*SkyBlockPet attribute*), [18](#page-21-4)

## U

uuid (*GuildMember attribute*), [11](#page-14-3) uuid (*SkyBlockPet attribute*), [18](#page-21-4)

## W

wolfSlayer() (*SkyBlockUtils static method*), [22](#page-25-0)

## X

xp (*SkyBlockPet attribute*), [18](#page-21-4) xp (*SkyBlockSlayer attribute*), [17](#page-20-0) xp\_history (*GuildMember attribute*), [11](#page-14-3)

## Z

zombieSlayer() (*SkyBlockUtils static method*), [22](#page-25-0)